## **CES7288-3AQ04 OAA0**

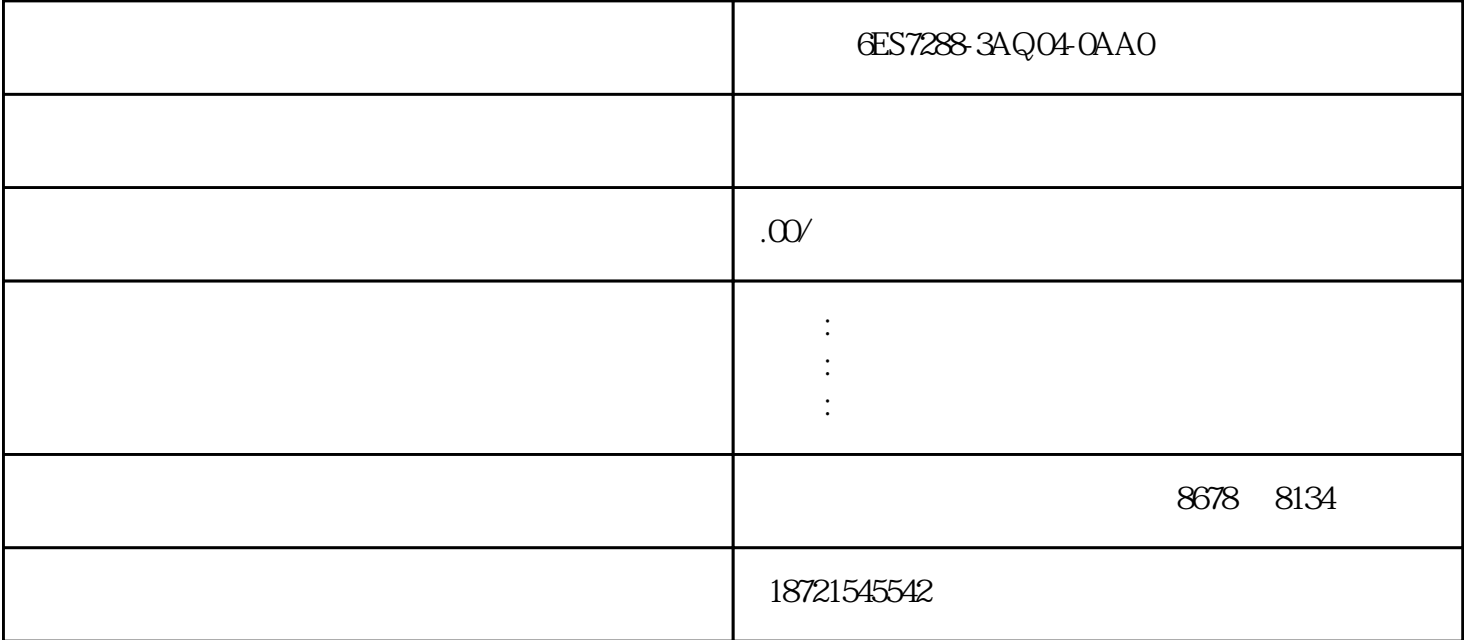

 $\begin{array}{ccc} \times & \times & \times \\ \times & \times \end{array}$  GES7288-3AQ04-0AA0 S7200 S7200 CPU CPU221 CPU222 CPU224 CPU224XP CPU226  $+$  DC AC S7-200 PID 8 and 1-255ms STEP7SIMATICS7 plc STEP7 S7 PLC LAD STL SCL GRAPH  ${\rm LAD}$  STL(SCL(GRAPH(HiGraph), SCL( 状态图),CFC(连续功能图),CforS7(C语言)等,用户可以选择一种语言编。 从堆栈使用上来讲,  $LPS$ LPS LRD(LogicRead) \*RIN1 OUT \*RVDO ACO LAD FBD IN1/IN2=OUT STL OUT/IN2=OUT 7 8 除法指令:图9除法指令图10算术运算举例图11算术运算举例五、数学函数指令1、方根SQRT,方根指令 。 输入端再次由OFF—ON时,TOF复位;如果输入端再从ON—OFF,则TOF可实现再次启动。定时器  $S7 - 200$  PL C的定时器中,定时器的分辨率有1ms、10ms、100ms三种,这三种定时器的刷新是不同的,从而在使用 6ES7288-3AQ04-0AA0 S7-300 PLC 序排列的指令构成的。 而一个字符串常量的长度为126字节。●布尔型数据(0或1)。●S7-200CPU不支  $VW100$  $VW100$  1 and the set of the UDT of the UDT control of the UDT control of the UDT control of the UDT control of the UDT control of the UDT control of the UDT control of the UDT control of the UDT control of the UDT control of the UD  $UDT$  , and  $O$ 

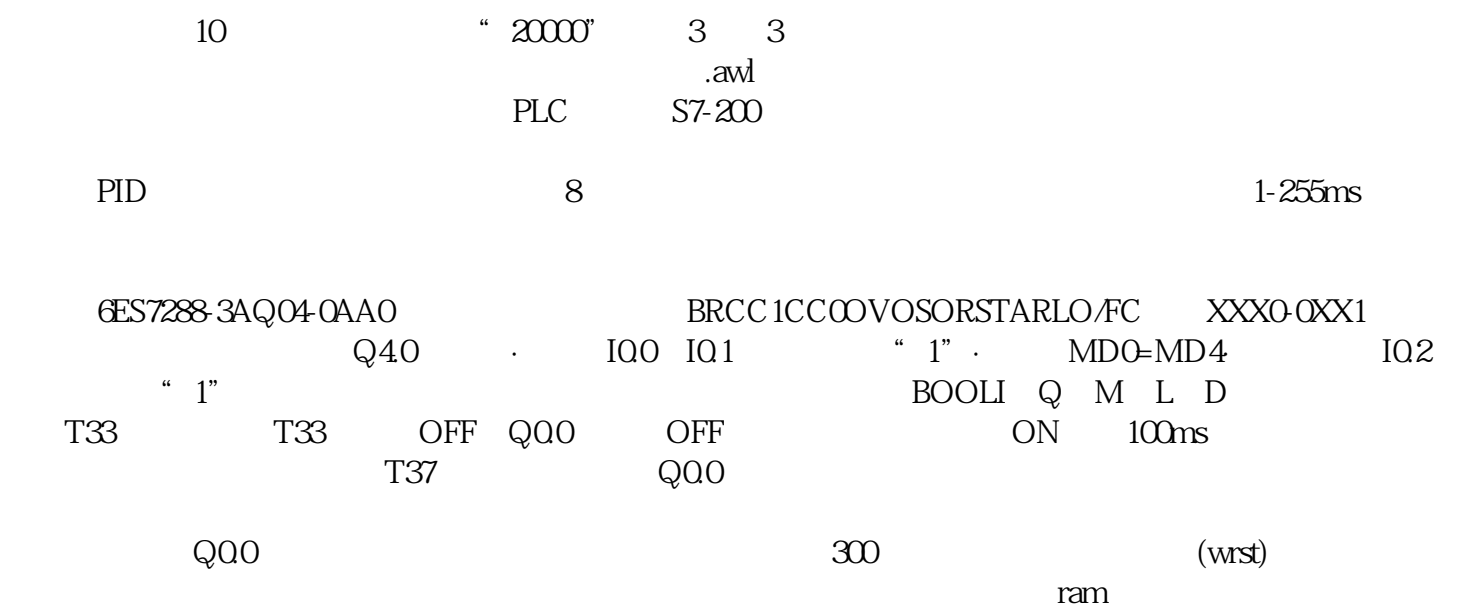

主要有pg720pg740pg760——可以理解成装有编程的手提电脑;也可以直接用安装有step7(siemens的编程)的

 $pc$